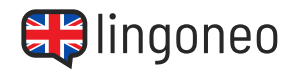

## **Write Down the Dialogue**

Write down the dialogue by listening to the audio file (see link/QR code below the dialogue).

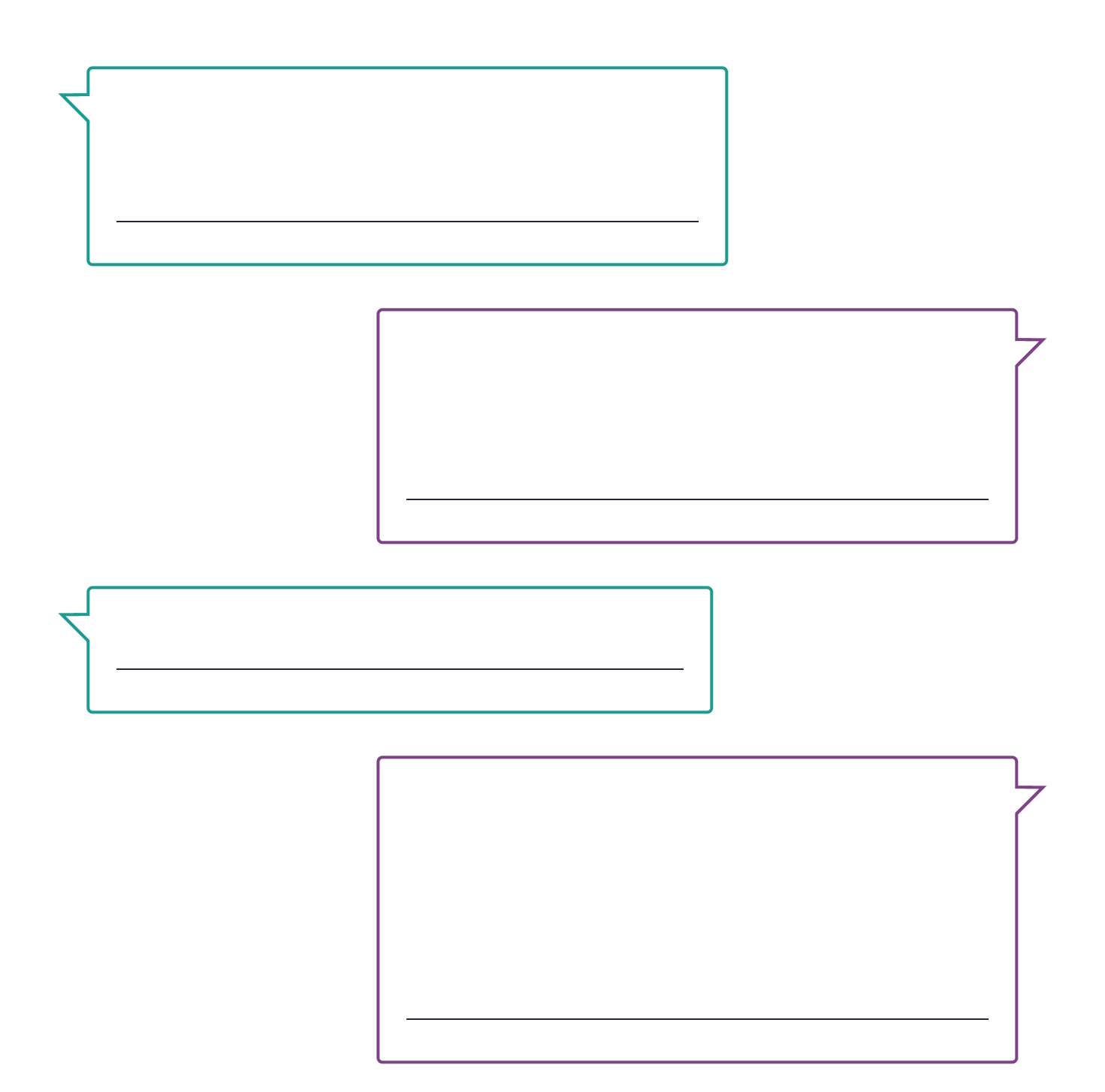

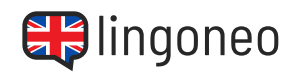

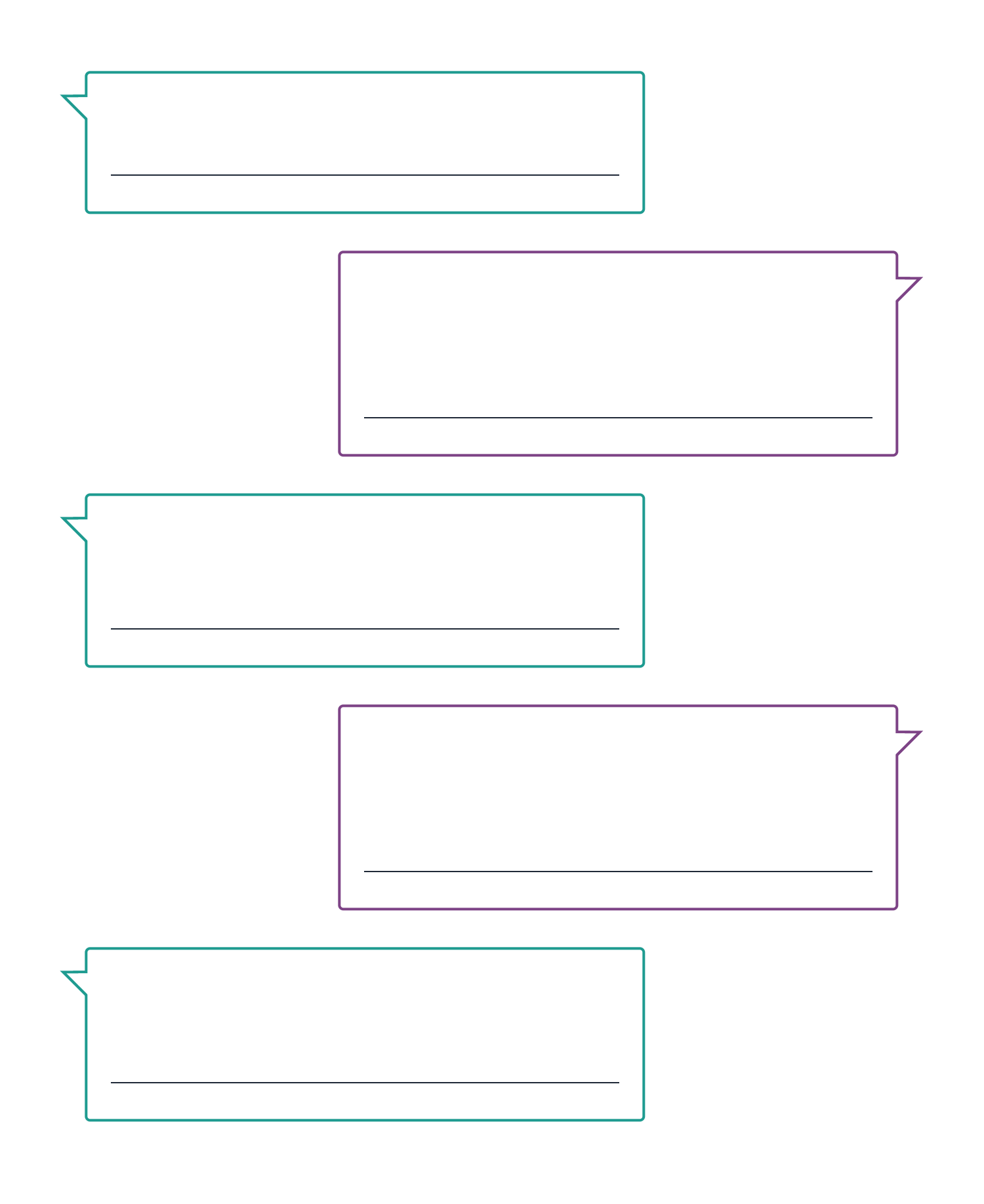

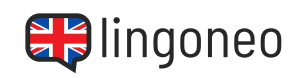

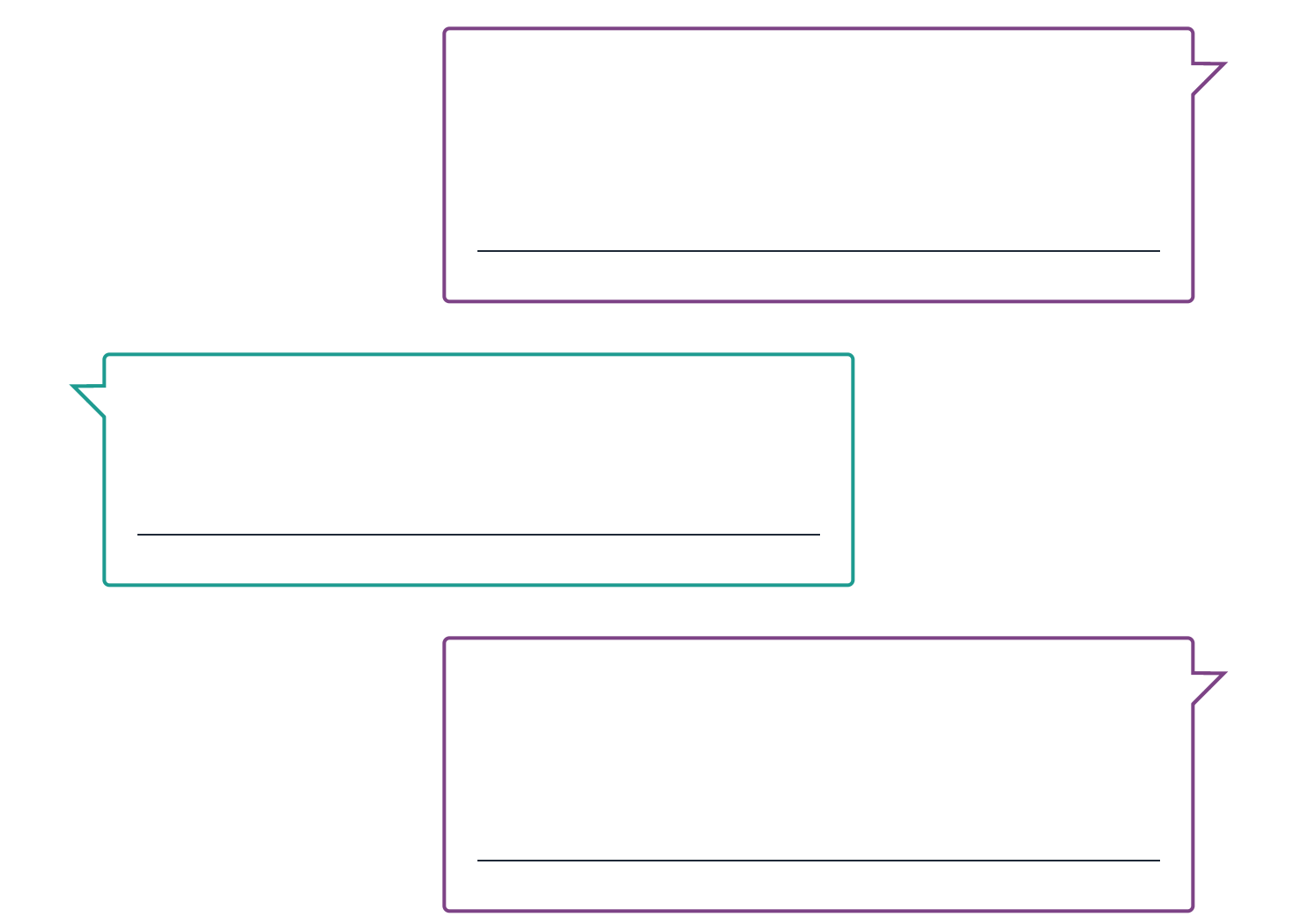

Solutions: What is elemented between mitigation and adaption technologies? / Adaption technologies help people adapt to the of itable sname Tile rammars adapts. I can you give an example? I Sure. Drip irrigation is a good example. Farmars abid to baving less reinfall and ying the water directly on the plant. / And a hout inditigation technologies? / They are trying or having or provent the endission is a mission of green panels with that makes cense. Then also a move altitude and they are technology? / Yes, but also better insulation in homes or cooking stoves that use less energy. / I guess we will really need those technologies in the funte, right? / If the climate outlinues to change this fast, we will definitely head to be need to interprese in the proport of the proport of the continues outlines to the future of the future of the investing in solar panels to svee mone we utility ying hyd while you're saving money, your also intersione in paned change. You iti ob bluone

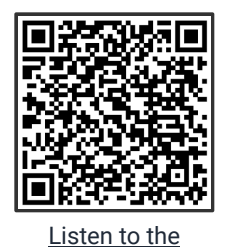

**Dialogue** 

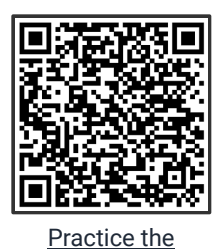

[Dialogue Online](https://www.lingoneo.org/learn-english/page/topic-course-sustainability-and-climate-change/page-26347-practice-dialogue)

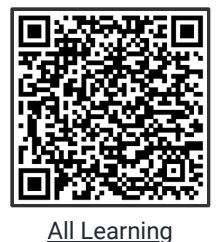

[Content Related to](https://www.lingoneo.org/learn-english/page/conversations/sustainability-climate-change/climate-technologies/page-26347) this Topic

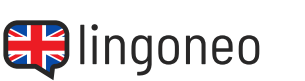

**REAL-LIFE CONVERSATIONS**

Climate Technologies